## Fachschule für Technik Elektrotechnik Heizungs-, Sanitär- und Klimatechnik Maschinenbautechnik

# ORFRTHUR **SCHULE**

Projektname: Jahrgang:2018/2019

Modernisierung der Meldeanlage

Partner:

Die Firma F.S. Fehrer Automotive GmbH ist seit Oktober 2014 der AUNDE Group zugehörig, welche zu den 100 größten Automobilzulieferern zählt. Fehrer gehört zu den weltweitführenden Spezialisten für Komponenten im Fahrzeuginnenraum.

### Projektbeschreibung:

Auf dem Werksgelände der Firma Fehrer Automotiv GmbH in Kitzingen ist eine Visualisierung zur Überwachung von wichtigen Parametern im Einsatz. Zu diesen Parametern zählen unteranderem der Stromverbrauch, die Temperatur von kritischen Rohrleitungen und Lagerräumen, sowie der Pegelstand des benachbarten Main. Der Kontrollterminal steht in der Hauptpforte und wird vom diensthabenden Pförtner überwacht und bedient.

Die Visualisierung, die angehängte Sensorik und Steuerung sind stark veraltet. Außerdem gibt es Teilabschnitte die im Programm zwar noch vorhanden, aber in der Realität schon lange außerbetrieb oder abgetrennt sind. Durch einen Blitzschlag Anfang August 2018 wurde die Anlage zusätzlich beeinträchtigt und teilweise stark beschädigt.

Das Ziel unserer Projektarbeit ist die Modernisierung und Neuaufsetzung des kompletten ÜberwachungsApparates. Das schließt die Erneuerung der Geräte, wie den PC in der Pforte und den Austausch der speicherprogrammierbaren Steuerung (SPS) auf S7 ebenso ein, wie die Installation und Einpflegung einer neuen Visualisierungssoftware. Im Zuge der Arbeit wird eine saubere und umfassende Dokumentation erstellt, die nach Fertigstellung an die Firma Fehrer übergeben wird.

Wir haben das Projekt gewählt, weil wir große Interesse an einem Industriebetrieb und an eine ausgeglichene Arbeitsteilung hatten.

Franz-Oberthür-Schule | BBZ I | Zwerchgraben 2 | 97074 Würzburg Tel.: 0931-7953-0 | Fax: 0931-7953-113<br>E-Mail: verwaltung@franz-oberthuer-schule.de | Homepage: www.franz-oberthuer-schule.de

**WAN** STADT<br>- WÜRZBURG

FRANZ **OBERTHÜR** 

**SCHULE** 

# Fachschule für Technik Elektrotechnik Heizungs-, Sanitär- und Klimatechnik Maschinenbautechnik

#### Projektteam:

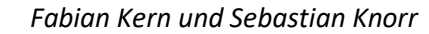

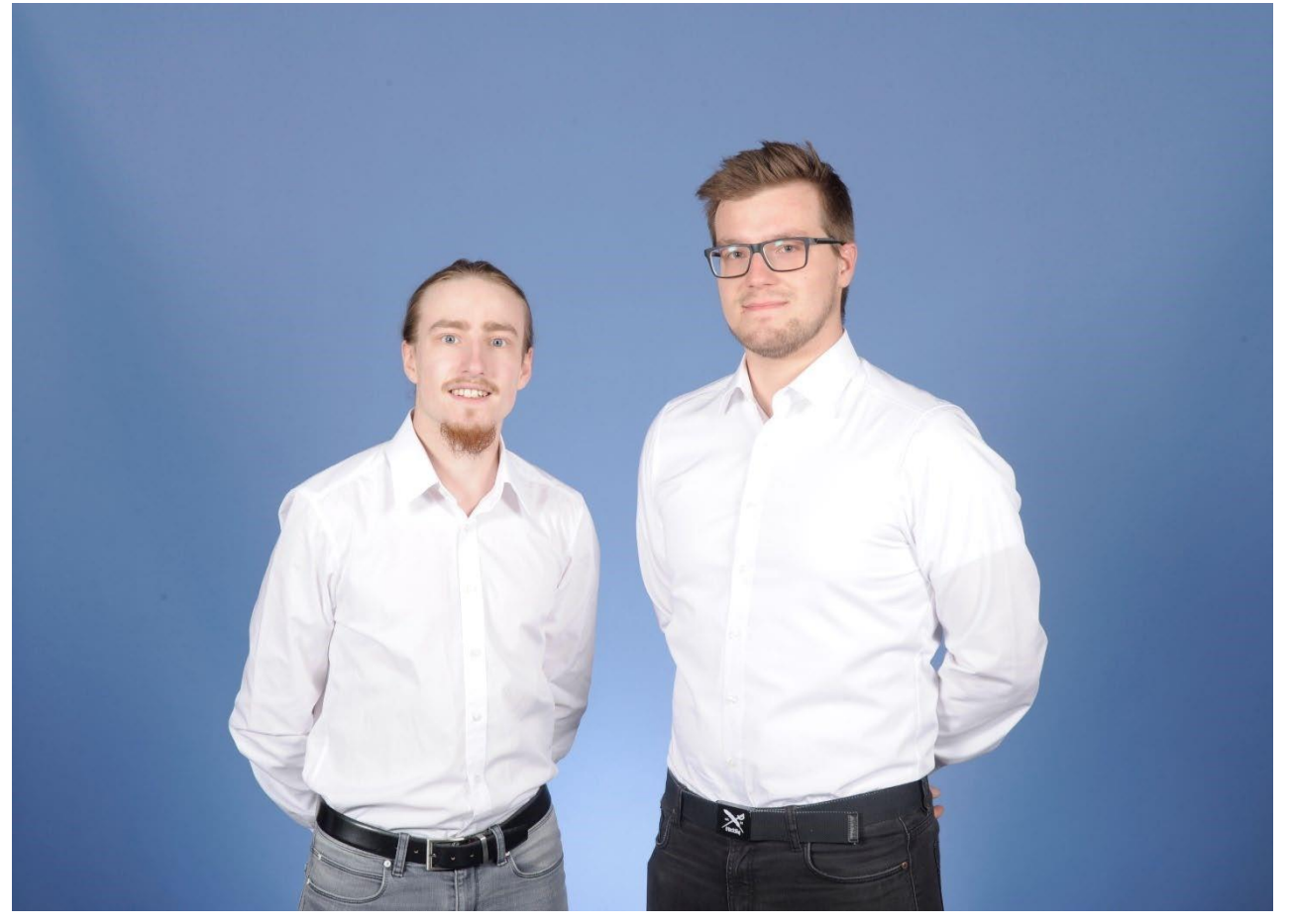

Aufgabenteilung:

Sebastian Knorr:

- Umschreiben des SPS-Programms
- Einbinden der Slaves über Ethernet und Profibus
- Übergabe der benötigten Daten über Datenbausteine
- Erstellen der Dokumentation

Fabian Kern:

- Programmieren der neuen Visualisierung über PROCON-Web
- Auslesen der Datenbausteine und einbetten im Visualisierungsprogramm Erstellen der Dokumentation

Franz-Oberthür-Schule | BBZ I | Zwerchgraben 2 | 97074 Würzburg<br>Tel.: 0931-7953-0 | Fax: 0931-7953-113<br>E-Mail: verwaltung@franz-oberthuer-schule.de | Homepage: www.franz-oberthuer-schule.de

**WAN STADT**<br>WÜRZBURG